CISCO\_CCNA PDF

https://www.100test.com/kao\_ti2020/644/2021\_2022\_\_E5\_85\_B3\_E 4\_BA\_8ECISC\_c101\_644889.htm 这学期要开始考CCNA认证,

 $\alpha$ 

CCNA 10

 $IIS$ COPY CISCO\_CCNA

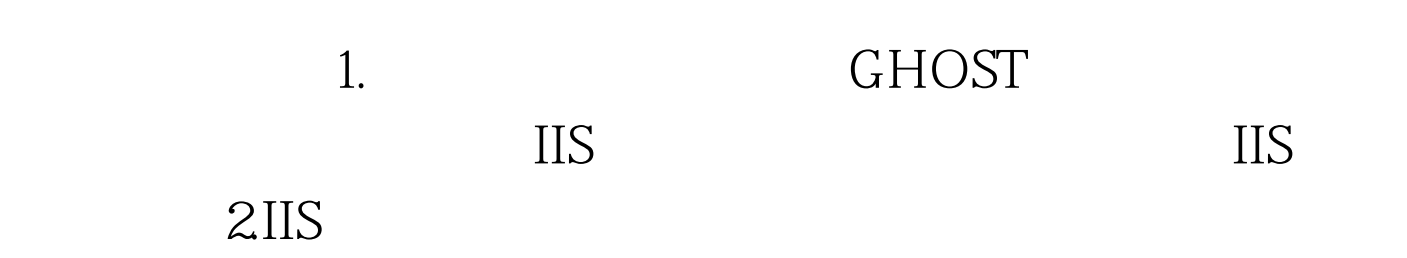

 $\mathbf{W}\mathbf{E}\mathbf{B}$ 

## FLASH PLAYER  $\bf 1.$  ${\bf FLASH\ PLAYER} \hspace{2cm} {\bf FLASH\ PLAYER} \ .$

是[url]http://www.macromedia.com/support/documentation/cn /flashplayer/help/settings\_manager03.html[/url]

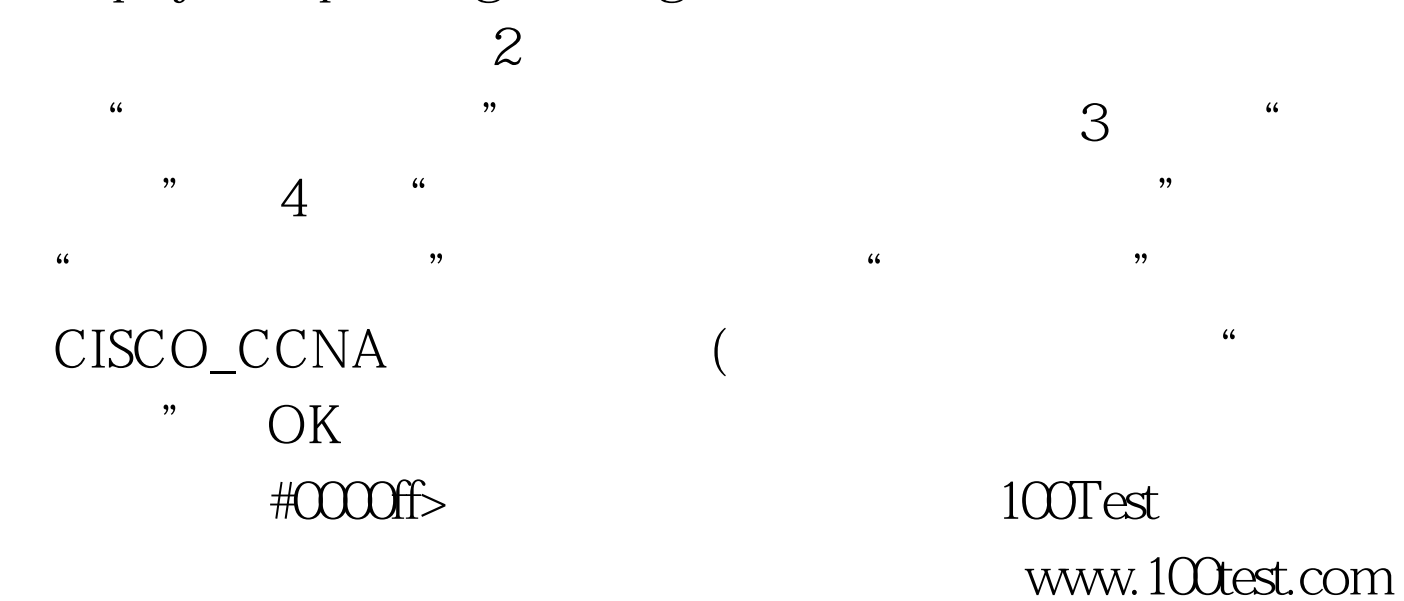